## **Acquisition et exploitation d'une grandeur physique**

## **dans un système numérique à base de microcontrôleur**

Une grandeur physique notée ϕ est mesurée par un capteur qui transforme cette grandeur en une grandeur électrique notée V (tension, courant, fréquence).

Pour que celle-ci soit utilisable par la chaine « Traiter », il faut qu'elle soit convertie en une valeur numérique notée N.

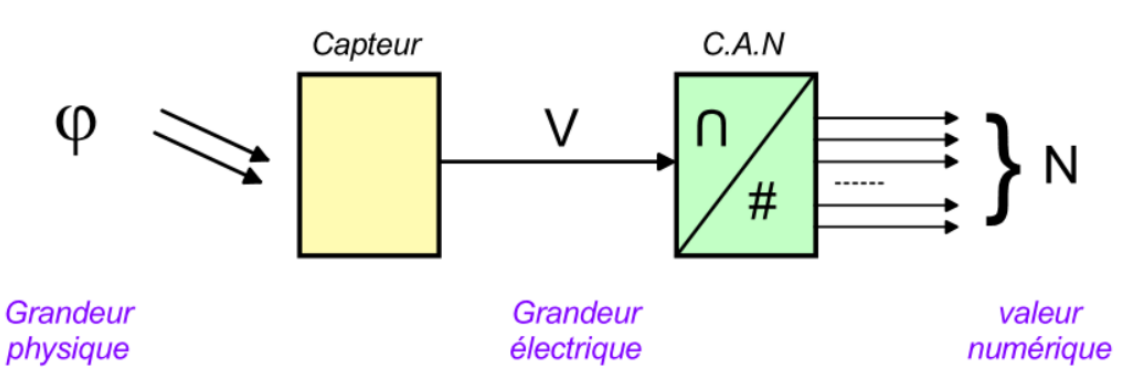

- Le signal de sortie V d'un capteur analogique est envoyé à l'entrée d'un convertisseur analogique numérique afin de pouvoir être traitée ensuite par le programme implanté dans un microcontrôleur.
- Lors de l'écriture du programme, la lecture du convertisseur retourne un nombre N entier.

Dans un programme Arduino cela correspond au code :

## **int N = analogRead(brocheAnalogique) ;**

**Problématique :** comment retrouver à partir des caractéristiques du capteur supposé linéaire et des caractéristiques du convertisseur, la relation qui lie la grandeur physique à la valeur numérique N lue ?

Objectif : Cela permet par exemple d'afficher la valeur de la grandeur physique.

Dans le cas d'un capteur linéaire, on peut écrire la relation qui lie la grandeur électrique V à la grandeur physique ϕ :

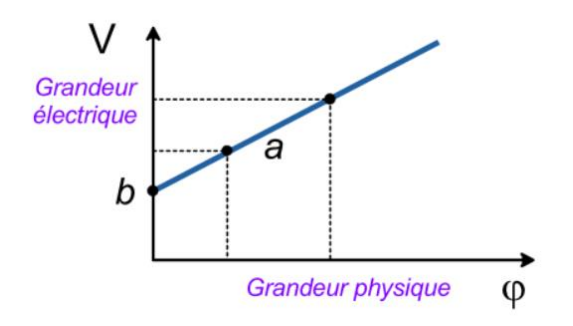

$$
V=a\ .\ \phi +b
$$

Les paramètres a et b dépendent du capteur et sont donnés par le fabricant.

• Le paramètre a est le coefficient directeur de la droite et correspond à la **sensibilité du capteur**

$$
\circ \quad a = \tfrac{\Delta V}{\Delta \varphi}
$$

• Le paramètre b est l'ordonnée à l'origine (pour ϕ=0).

L'équation d'un convertisseur C.A.N. est donnée par la relation :

$$
N=\frac{V}{q}
$$

Avec q, le quantum qui dépend de la caractéristique du convertisseur.

Notons VRef la tension de référence utilisée par le convertisseur et n sa résolution (en nombre de bits). L'expression du quantum est :

$$
q = \frac{Vref}{2^n}
$$

On peut exprimer directement la relation qui lie N à la grandeur physique :

$$
N = \frac{V}{q} = \frac{a \cdot \varphi + b}{q}
$$

Au niveau du programme, pour afficher par exemple la valeur de la grandeur physique, il faut pouvoir exprimer ϕ en fonction de N :

$$
\varphi = \frac{q.N - b}{a}
$$

Dans le cadre des microcontrôleurs ayant une capacité de calcul limité sur les réels (les flottants, float en anglais), il faut éviter au maximum toutes les opérations arithmétiques sur des réels et rester si possible, sur des nombres entiers.

$$
\varphi = \frac{Vref}{a \cdot 2^n} \cdot N - \frac{b}{a}
$$

Soit en posant les constantes x et y :  $\varphi = x \cdot N + y$ 

$$
\text{Avec} \qquad x = \frac{\text{Vref}}{a \cdot 2^n} \text{ et } y = -\frac{b}{a}
$$

**Algorithme :**

```
// Algorithme Lire et Afficher Valeur physique 
// Déclaration des constantes :
                  X = ... ; // \hat{a} calculer
                  Y = ...// Déclaration des variables :
                 N : entier ;
                  Valeur_physique : réel ; 
Début
        // à calculer
        N \leftarrow Lecture_Convertisseur() ;
        Valeur Physique \leftarrow X . N + Y ;
        Ecrire (Valeur_Physique) ;
Fin.
```